# Apache Iceberg A modern table format for big data

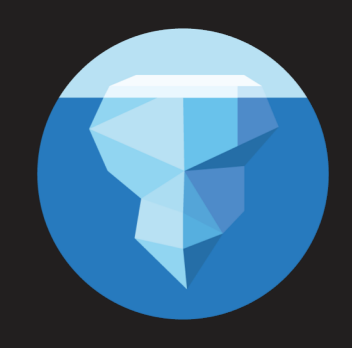

Owen O'Malley @owen\_omalley June 2019

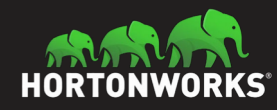

#### **Contents**

- A Netflix use case and performance results
- **Hive tables** 
	- How large Hive tables work
	- Drawbacks of this table design
- Iceberg tables
	- How Iceberg addresses the challenges
	- Benefits of Iceberg's design
- How to get started

# Iceberg Performance

June 2019

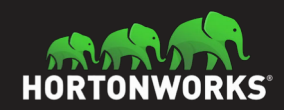

## Case Study: Netflix Atlas

```
Historical Atlas data:
```
- Time-series metrics from Netflix runtime systems
- 1 month: 2.7 million files in 2,688 partitions
- Problem: cannot process more than a few days of data

Sample query:

```
select distinct tags['type'] as type
from iceberg.atlas
where
 name = 'metric-name' and
 date > 20180222 and date <= 20180228
order by type;
```
# Atlas Historical Queries

- Hive table  $-$  with Parquet filters:
	- 400k+ splits, not combined
	- EXPLAIN query: 9.6 min (planning wall time)
- $l$ ceberg table partition data filtering:
	- 15,218 splits, combined
	- 13 min (wall time) / 61.5 hr (task time) / 10 sec (planning)
- Iceberg table  $-$  partition and min/max filtering:
	- 412 splits
	- 42 sec (wall time) / 22 min (task time) / 25 sec (planning)

# What is a table format?

June 2019

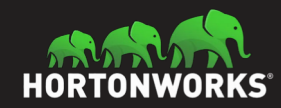

# You meant *file format*, right?

### No. Table Format.

How to track what files store the table's data.

- Files in the table are in Avro, Parquet, ORC, etc.
- Often overlooked, but determines:
	- What guarantees are possible (like correctness)
	- How hard it is to write fast queries
	- How the table can change over time
	- Job performance

# What is a good table format?

- Should be **specified**: must be documented and portable
- Should support expected database table behavior:
	- Atomic changes that commit all rows or nothing
	- Schema evolution without unintended consequences
	- Efficient access like predicate or projection pushdown
- Bonus features:
	- **Hidden layout:** no need to know the table structure
	- Layout evolution: change the table structure over time

# Hive Tables

June 2019

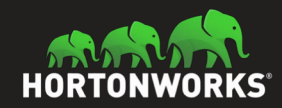

# Hive Table Design

- Key idea: organize data in a directory tree
	- Partition columns become a directory level with values

```
date=20180513/
 |- hour=18/
 | - | - ...|- hour=19/
  | |- 000000_0
```

```
| - | - ...| |- 000031_0
|- hour=20/
 | - ...
|- ...
```
## Hive Table Design

● Filter by directories as columns SELECT ... WHERE date = '20180513' AND hour = 19

#### date=20180513/

```
|- hour=18/
| - | - ...|- hour=19/
| |- 000000_0
| - | - | \cdot \cdot \cdot || |- 000031_0
|- hour=20/
| - | - ...|- ...
```
#### Hive Metastore

- HMS keeps metadata in SQL database
	- Tracks information about partitions
	- Tracks schema information
	- Tracks table statistics
- Allows filtering by partition values
	- Filters only pushed to DB for string types
- Uses external SQL database
	- Metastore is often the bottleneck for query planning
- Only file system tracks the files in each partition...
	- No per-file statistics

# Hive ACID layout

- Provides snapshot isolation and atomic updates
- **Transaction state is stored in the metastore**
- Uses the same partition/directory layout
	- Creates new directory structure inside partitions

```
date=20180513/
```

```
|- hour=19/
     | |- base_0000000/
           | | |- bucket_00000
          | - \cdot \cdot \cdot || | |- bucket_00031
     | |- delta_0000001_0000100/
          | | |- bucket_00000
           | - \cdot \cdot \cdot |
```
## Design Problems

- Table state is stored in two places
	- Partitions in the Hive Metastore
	- Files in a file system
- Bucketing is defined by Hive's (Java) hash implementation.
- Non-ACID layout's only atomic operation is add partition
- Requires atomic move of objects in file system
- Still requires directory listing to plan jobs
	- $\circ$  O(n) listing calls,  $n = #$  matching partitions
	- Eventual consistency breaks correctness

#### Less Obvious Problems

- Partition values are stored as strings
	- Requires character escaping
	- null stored as \_\_HIVE\_DEFAULT\_PARTITION\_\_
- **HMS table statistics become stale** 
	- Statistics have to be regenerated manually
- A lot of undocumented layout variants
- Bucket definition tied to Java and Hive

#### Other Annoyances

- Users must know and use a table's physical layout
	- $\circ$  ts >  $x \Rightarrow$  full table scan!
	- Did you mean this? ts > X and (d > day(X) or (d = day(X) and hr >= hour(X))
- Schema evolution rules are dependent on file format
	- $\circ$  CSV by position; Avro & ORC by name
- Unreliable: type support varies across formats
	- Which formats support decimal?
	- Does CSV support maps with struct keys?

# Iceberg Tables

June 2019

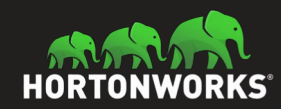

# Iceberg's Design

- Key idea: track all files in a table over time
	- A snapshot is a complete list of files in a table
	- Each write produces and commits a new snapshot

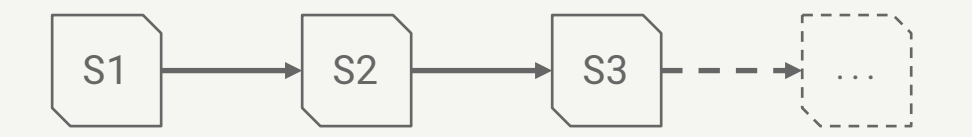

# Snapshot Design Benefits

- Snapshot isolation without locking
	- Readers use a current snapshot
	- Writers produce new snapshots in isolation, then

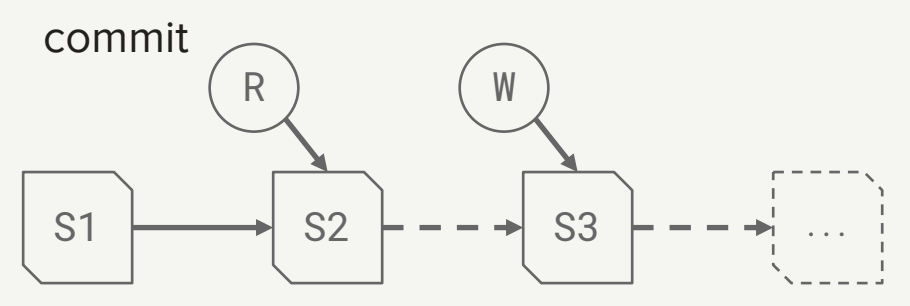

- Any change to the file list is an atomic operation
	- Append data across partitions
	- Merge or rewrite files

# In reality, it's a bit more complicated...

#### Iceberg Metadata

- Implements snapshot-based tracking
	- Adds table schema, partition layout, string properties
	- Tracks old snapshots for eventual garbage collection

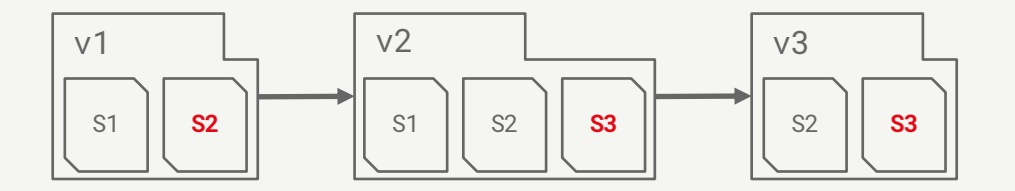

- Each metadata file is immutable
- Metadata always moves forward, history is linear
- The current snapshot (pointer) can be rolled back

#### Manifest Files

- Snapshots are split across one or more manifest files
	- A manifest stores files across many partitions
	- A partition data tuple is stored for each data file
	- Reused to avoid high write volume

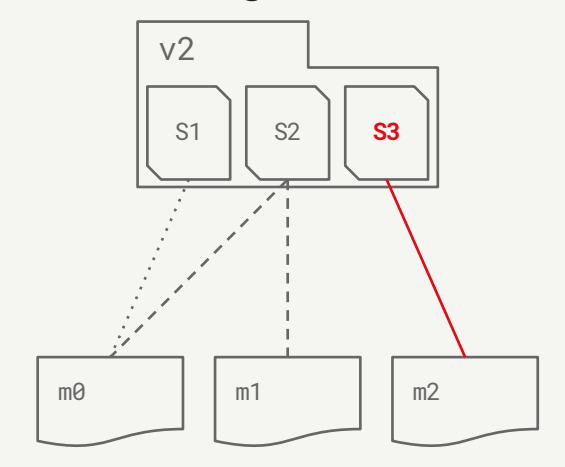

# Manifest File Contents

- Basic data file info:
	- File location and format
	- Iceberg tracking data
- Values to filter files for a scan:
	- Partition data values
	- Per-column lower and upper bounds
- Metrics for cost-based optimization:
	- File-level: row count, size
	- Column-level: value count, null count, size

#### Commits

- To commit, a writer must:
	- $\circ$  Note the current metadata version the base version
	- Create new metadata and manifest files
	- Atomically swap the base version for the new version
- This atomic swap ensures a linear history
- Atomic swap is implemented by:
	- A custom metastore implementation
	- Atomic rename for HDFS or local tables

# Commits: Conflict Resolution

- Writers *optimistically* write new versions:
	- Assume that no other writer is operating
	- On conflict, retry based on the latest metadata
- To support retry, operations are structured as:
	- **Assumptions** about the current table state
	- o Pending changes to the current table state
- Changes are safe if the assumptions are all true

# Commits: Resolution Example

- Use case: safely merge small files
	- Merge input: file1.avro, file2.avro
	- Merge output: merge1.parquet
- Rewrite operation:
	- O Assumption: file1.avro and file2.avro are still present
	- Pending changes:

Remove file1.avro and file2.avro

Add merge1.parquet

Deleting file1.avro or file2.avro will cause a commit failure

### Design Benefits

- Reads and writes are isolated and all changes are atomic
- No expensive or eventually-consistent FS operations:
	- No directory or prefix listing
	- No rename: data files written in place
- Faster scan planning
	- $\circ$  0(1) manifest reads, not 0(n) partition list calls
	- Without listing, partition granularity can be higher
	- Upper and lower bounds used to eliminate files

### Other Improvements

- Full schema evolution: add, drop, rename, reorder columns
- Reliable support for types
	- date, time, timestamp, and decimal
	- struct, list, map, and mixed nesting
- **Hidden partitioning** 
	- Partition filters derived from data filters
	- Supports evolving table partitioning
- Mixed file format support, reliable CBO metrics, etc.

# Contributions to other projects

- Spark improvements
	- Standard logical plans and behavior
	- Data source v2 API revisions
- ORC improvements
	- Added additional statistics
	- Adding timestamp with local timezone
- Parquet & Avro improvements
	- Column resolution by ID
	- New materialization API

# Getting Started with Iceberg

June 2019

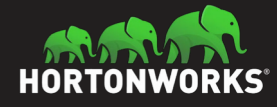

# Using Iceberg

- github.com/apache/incubator-iceberg
	- Apache Incubator
	- Contribute with github issues and pull requests
- Supported engines:
	- Spark 2.3.x data source v2 plug-in
	- Presto
	- Read-only Pig support
- **Mailing list:** 
	- [dev@iceberg.apache.or](mailto:iceberg-devel@googdev@iceberg.apache.orglegroups.com)g

#### Future work

- Hive Metastore catalog (PR available)
	- Uses table locking to implement atomic commits
- Python library coming soon
- Arrow support coming soon
- Support for delta files being worked on

# Questions?

omalley@apache.org

June 2019

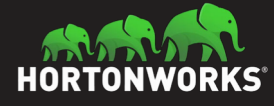